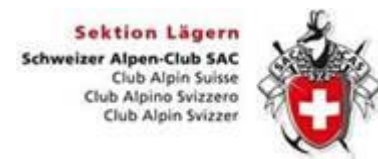

## **Anhang 1 – Tourenreglement SAC Lägern**

## **Prozess Touren- resp. Spesenabrechnung durch Tourenleiter**

- 1. Tourenleiter (TL) erstellt Tourenabrechnung in DropTours mit elektronischem Formular und scannt alle Quittungen ein, dabei Quittungen auf Blatt kleben, Total Spesen berechnen, Total auf Blatt schreiben, Blatt einscannen
- 2. TL gibt den CO2 Batzen von Tourenteilnehmer in DropTours auf der Zeile «Abzug» als Minusbetrag ein (siehe unten). Zur Info: Der CO2 Batzen ist freiwillig und wird bei Fahrten mit dem Auto angewendet (CHF 2.-/Person)
- 3. TL behält Originalbelege während einem Jahr bei sich zuhause auf für Nachfragen oder falls der Scan unleserlich sein sollte. Danach können die Belege entsorgt werden
- 4. TL sendet via Email die eingescannten Quittungen an Tourenchef (TC) für die inhaltliche Prüfung. Der technische Tourenbericht sowie die Tourenabrechnung werden nicht mitgeschickt. Wichtig: Das Total der Spesen auf dem Blatt mit den Quittungen muss mit dem Total der Spesen auf der Tourenabrechnung in DropTours übereinstimmen (abzüglich CO2 Batzen).
- 5. TL gibt in DropTours die Auszahlung frei unter «Freigabe Tourenleiter» (siehe unten)
- 6. TC prüft die Abrechnung und sendet das Blatt mit den Quittungen via Email mit einem «OK» an [finanzen@sac-laegern.ch](mailto:finanzen@sac-laegern.ch) für die Auszahlung an TL
- 7. TC gibt in DropTours die Auszahlung frei unter «Freigabe Bereichsleiter oder Tourenchef» (siehe unten)
- 8. «Finanzen» führt die Auszahlung an TL durch, druckt Tourenabrechnung und Blatt mit den Quittungen aus und heftet diese an die Belastungsanzeige von PostFinance
- 9. «Finanzen» gibt in DropTours das Datum der Auszahlung unter «Ausbezahlt am» ein (siehe unten)

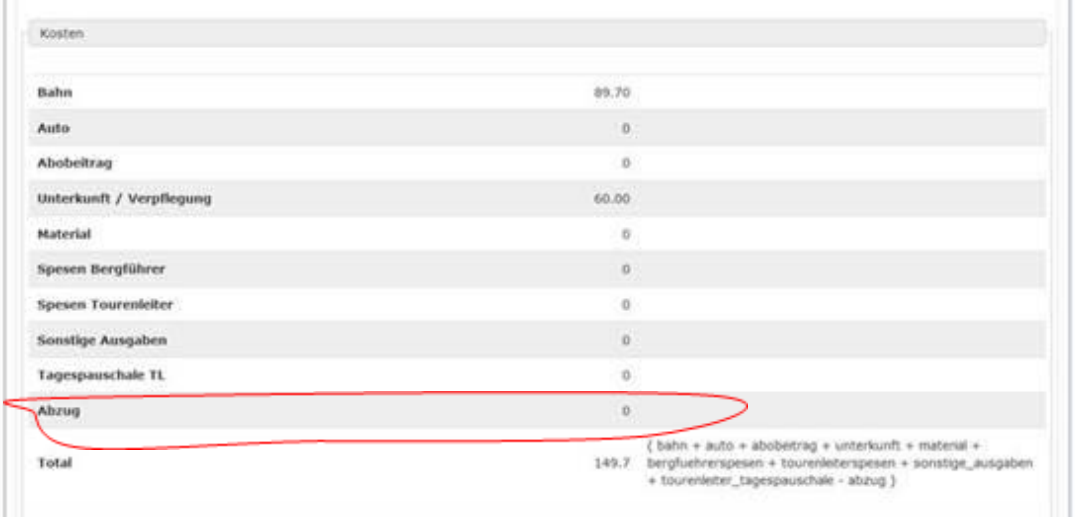

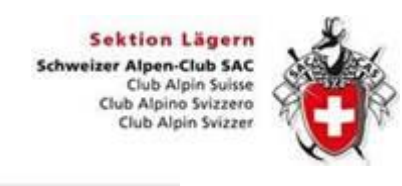

## **Anhang 1 – Tourenreglement SAC Lägern**

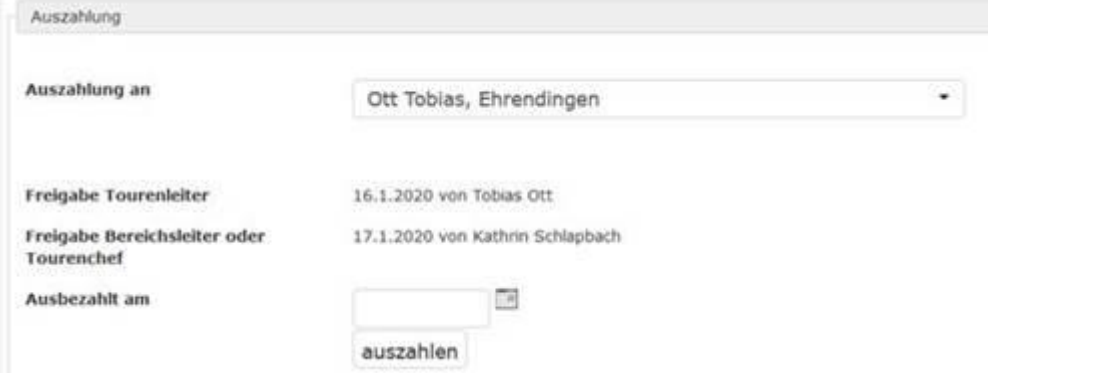

Visierungsberechtigte sind Vorstandmitglieder und Tourenchefs gemäss Homepage der Sektion ➔ über uns ➔ Funktionäre.

Alternativ darf die Tourenabrechnung weiterhin auf Papier erstellt werden. Diese wie bis anhin an Tourenchef zustellen (E-Mail/Post). Tourenchef sendet nach Prüfung die Dokumente an Finanzverantwortlichen für die Auszahlung.